**Муниципальное бюджетное образовательное учреждение «Лицей №129» имени Сибирского батальона 27-й стрелковой дивизии**

# **ПОЛОЖЕНИЕ**

**об индивидуальном учебном проекте обучающихся**

# **Содержание**

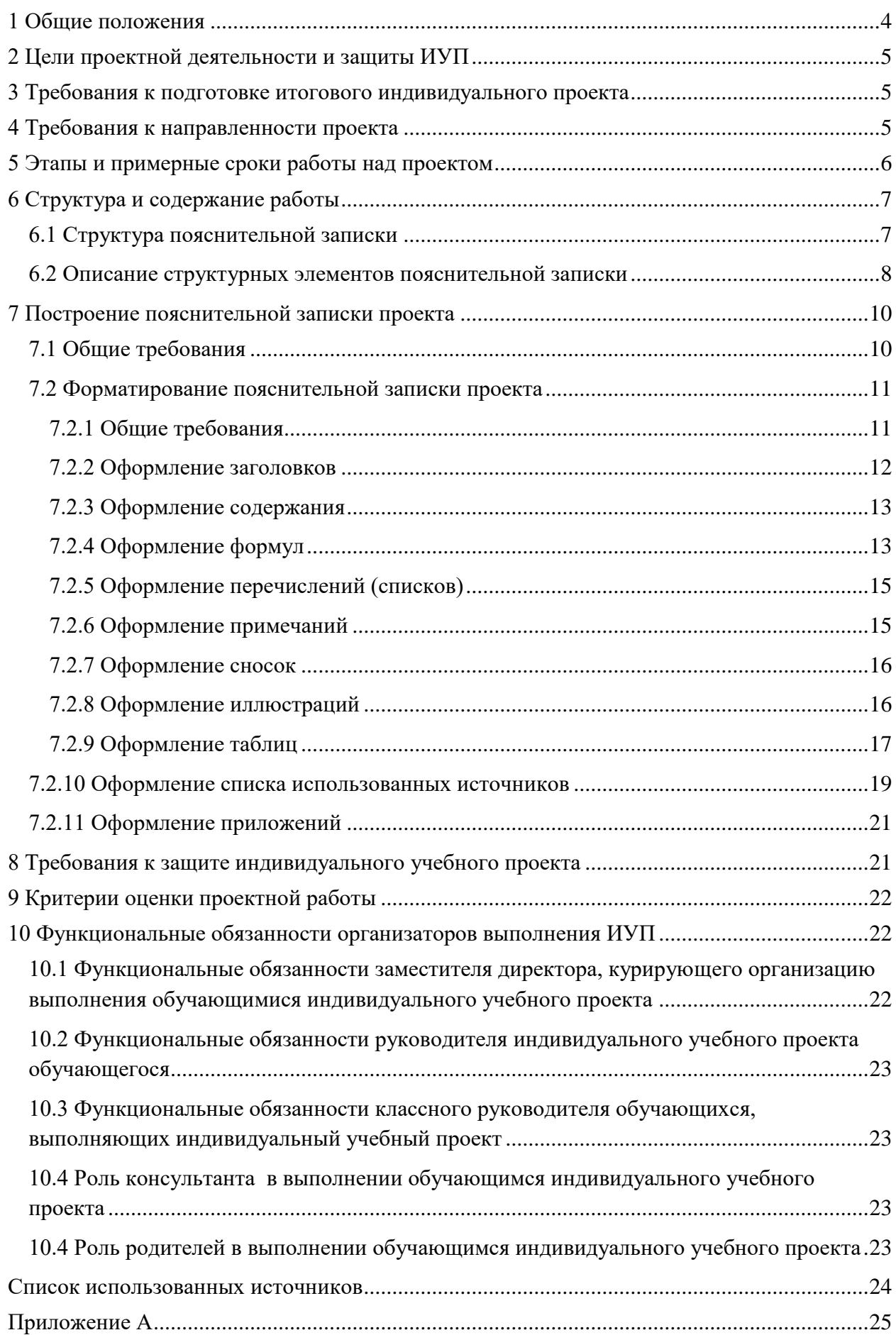

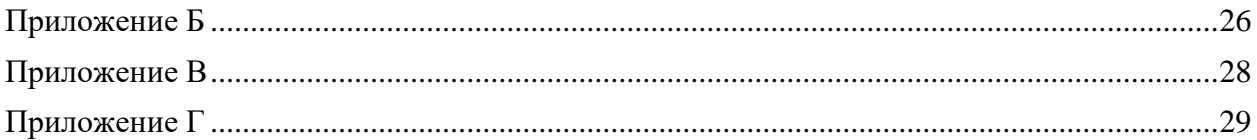

#### УТВЕРЖДАЮ

Директор МБОУ «Лицей №129» С.Н.Кутлан

Приказ от 28.08.2020 № 54/1-осн

#### **ПОЛОЖЕНИЕ**

#### **об индивидуальном учебном проекте обучающихся**

#### **1 Общие положения**

<span id="page-3-0"></span>1.1 Настоящее Положение разработано в соответствии с требованиями федерального государственного образовательного стандарта (ФГОС) среднего общего образования, Основной образовательной программы среднего общего образования.

1.2 Данное Положение регламентирует деятельность школы по организации работы над индивидуальным учебным проектом (далее ИУП) в связи с переходом на ФГОС СОО.

1.3 Индивидуальный итоговый проект является основным объектом оценки метапредметных результатов, полученных обучающимися в ходе освоения междисциплинарных учебных программ.

1.4 Проектная деятельность является одной из форм организации учебного процесса и внеурочной деятельности, направлена на повышение качества образования, демократизации стиля общения педагогов и обучающихся. Проектная деятельность – это любая социально-значимая организованная деятельность обучающихся, опирающаяся на их индивидуальные интересы и предпочтения, направленные на достижение общего результата.

1.5 Выполнение итогового индивидуального проекта является обязательной формой образовательной деятельности, выполняемой обучающимися 10-х классов в рамках одного или нескольких учебных предметов согласно учебному плану. Проект является формой допуска обучающегося к ГИА. В течение десятого года обучения обучающийся обязан выполнить один итоговый проект.

1.6 Проект может быть только индивидуальным.

1.7 Выбор формы и темы индивидуального учебного проекта осуществляется в сентябре-октябре учебного года, когда учителями-предметниками формируется поле проектной деятельности на текущий учебный год.

1.8 Настоящее Положение принимается педагогическим советом лицея, согласуется с Управляющим Советом и утверждается приказом директора лицея.

1.9 Проектные задания должны быть актуальны и четко сформулированы, цели и средства ясно обозначены, совместно с обучающимися составлена программа действий.

1.10 Проект может носить предметную, метапредметную, межпредметную направленность.

1.11 Защита индивидуального итогового проекта проходит в марте – апреле и является одной из обязательных составляющих материалов системы внутришкольного мониторинга образовательных достижений.

# <span id="page-4-0"></span>**2 Цели проектной деятельности и защиты ИУП**

2.1Цели проектной деятельности как процесса формировать умения:

- ставить цель;

- планировать деятельность (поиск, сбор, систематизация и анализ информации;

планирование работы; выбор формы и способа презентации предполагаемых результатов);

- излагать и оформлять выполненную работу,

- представлять ее результаты и аргументированно отвечать на вопросы;

2.2 Цель защиты ИУП – определить уровень:

- сформированности регулятивных, познавательных, коммуникативных универсальных учебных действий;

- сформированности предметных знаний и способов действий.

# **3 Требования к подготовке итогового индивидуального проекта**

<span id="page-4-1"></span>3.1 Темы проектов могут предлагаться как руководитель, так и обучающиеся. Тема, предложенная обучающимися, согласуется с руководителем. Руководитель может отклонить тему проекта, выбранную обучающимся, если эта тема не отвечает общепринятым нормам морали и поведения, косвенно пропагандирует асоциальное поведение.

3.2 Руководителем может выступать учитель-предметник, классный руководитель, педагог-организатор, педагог дополнительного образования или сотрудник иного образовательного учреждения, в т. ч. и высшего.

3.3 Заместитель контролирует занятость обучающихся в проектной деятельности.

## **4 Требования к направленности проекта**

<span id="page-4-2"></span>4.1 Проекты, создаваемые в лицее, должны быть посвящены одной из актуальных проблем научной, культурной, политической, правовой, социальной жизни.

Проект может рассматривать один из аспектов избранной проблемы, тем самым быть открытым, предоставляющим другим творческим коллективам возможность продолжить изучение новых аспектов этой проблемы.

4.2 Проектная работа включает не только сбор, систематизацию и обобщение информации по выдвинутой проблеме, но и представляет собой самостоятельную работу, демонстрирующую авторское видение проблемы, оригинальное ее толкование или решение. Проект должен иметь практическую направленность, быть востребованным и иметь возможность применения в той или иной сфере человеческой деятельности.

# **Типы проектов и формы представления результатов:**

*Практико-ориентированный, социальный*

Решение практических задач.

- анализ данных социологического опроса,
- $\bullet$   $\alpha$ Trac,
- атрибуты несуществующего государства,
- бизнес-план,
- веб-сайт,
- видеофильм,
- выставка,
- газета.
- журнал,
- игра,
- карта,
- коллекция,
- компьютерная анимация,
- оформление кабинета,
- пакет рекомендаций,
- стендовый доклад,
- сценарий,
- статья,
- сказка,
- костюм,
- $•$  макет,
- модель.
- музыкальное произведение,
- мультимедийный продукт,
- отчёты о проведённых исследованиях,
- праздник,
- публикация,
- путеводитель,
- $\bullet$  реферат,
- справочник,
- система школьного самоуправления,
- серия иллюстраций,
- учебное пособие,
- чертеж,
- экскурсия и т.д.

*Исследовательский*

Доказательство или опровержение какой-либо гипотезы.

*Информационный*

 Сбор информации о каком-либо объекте или явлении, анализ информации. *Творческий*

- Привлечение интереса публики к проблеме проекта.
- *Игровой или ролевой*
	- Представление опыта участия в решении проблемы проекта.

4.3 Итогом выполнения ИУП вне зависимости от типа проекта обязательно является проектный продукт.

## **5 Этапы и примерные сроки работы над проектом**

<span id="page-5-0"></span>5.1 В процессе работы над проектом обучающийся под контролем руководителя планирует свою деятельность по этапам: подготовительный, основной, заключительный.

5.2 **Подготовительный этап** (сентябрь): выбор темы и руководителя проекта.

5.3 **Основной этап** (октярь-декабрь): совместно с руководителем разрабатывается план реализации проекта, сбор и изучение литературы, отбор и анализ информации, выбор способа представления результатов, оформление работы, предварительная проверка пояснительной записки руководителем проекта.

5.4 **Получение продукта проекта** (январь). Экспертиза материалов куратором проекта.

5.5 **Заключительный этап** работы над проектом (февраль). Обучающийся осуществляет структурирование и оформление собранного материала, готовит презентационный материал, пояснительную записку.

5.6 **Защита** проходит в марте-апреле. По итогам защиты составляется протокол защиты проектов, и результаты утверждаются приказом директора.

**Содержание этапа Срок выполнения Баллы, начисляемые за своевременное прохождение этапа** Выбор предмета, куратора проекта сентябрь 0 Определение темы, подбор литературы, оформление титульного листа, определение структуры работы октябрь 0,5 Формирование содержания, написание введения ноябрь 0,5 Написание первого (теоретического) раздела проекта декабрь 0,5 Создание проектного продукта, написание второго (практического) раздела проекта январь  $0.5$ Оформление презентационного материала, подготовка доклада для защиты  $\phi$ евраль  $0.5$ Предварительная защита проекта  $\mu$ март  $0.5$ **Суммарное количество баллов (max 3)**

5.7 Дорожная карта выполнения проекта:

5.8При наличии уважительной причины, подтвержденной документом, сроки выполнения этапа для конкретного учащегося могут быть изменены.

<span id="page-6-0"></span>5.9 Баллы, полученные за выполнение этапов дорожной карты, будут учтены при выставлении итоговой отметки за ИУП.

## **6 Структура и содержание работы**

#### **6.1 Структура пояснительной записки**

<span id="page-6-1"></span>Работа состоит из пояснительной записки и графической части (иллюстративного материала).

Пояснительная записка должна содержать не менее (20 листов, не включая листы приложения

- титульный лист;
- содержание;
- введение;

– основную часть; (содержит не менее двух разделов, количество листов в разделах должно быть примерно одинаковым);

- заключение;
- список использованных источников;

<span id="page-7-0"></span>– приложения (при необходимости, количество листов приложения не более 50% количества листов пояснительной записки).

#### **6.2 Описание структурных элементов пояснительной записки**

6.2.1 Титульный лист пояснительной записки является первой страницей и оформляется в соответствии с приложением А.

На титульном листе указываются:

– тема проекта;

– класс, фамилия, имя, отчество учащегося, ФИО руководителя работы, консультанта и заместителя директора по научно-методической работе;

– проставляются подписи учащегося, руководителя работы, консультанта и заместителя директора по научно-методической работе;

На титульном листе не допускается перенос слов, точка в конце заголовка не ставится.

Название темы на титульном листе пояснительной записки должно совпадать с названием темы, сформулированной в приказе по лицею. Название темы в кавычки не заключается, слово "тема" перед названием темы не пишется (шаблон оформления титульного листа в приложении А).

6.2.2 В структурном элементе «Содержание» приводят наименования всех структурных элементов работы, порядковые номера и заголовки разделов, подразделов (при необходимости – пунктов) основной части, обозначения и заголовки приложений.

6.2.3 Структурный элемент *«*Введение» включает в себя следующие элементы:

– актуальность и перспективность темы;

– цель и основные задачи проекта;

– теоретическая и (или) практическая значимость проекта;

Введение должно быть написано в сжатой, лаконичной форме и содержать не более двух страниц.

Введение размещают на следующей странице после страницы, на которой заканчивается структурный элемент «Содержание».

6.2.4 Содержание структурного элемента «Основная часть»

6.2.4.1 Содержание основной части пояснительной записки определяется темой проекта, заданием на выполнение, согласованным с руководителем проекта

В основной части приводятся данные, отражающие сущность, методику и основные результаты выполненной работы.

6.2.4.2 Основная часть пояснительной записки может содержать:

– критический анализ состояния проблемы, способы решения поставленных задач, их сравнительную оценку, разработку общей методики проведения научноисследовательской работы, анализ и обобщение существующих результатов, патентный анализ разработки;

– результаты выполненных теоретических исследований, методы исследований, методы расчётов; для экспериментальных работ – обоснование необходимости проведения эксперимента, методику эксперимента, полученные экспериментальные данные, статистическую обработку результатов исследования;

– оценку полноты решения поставленной задачи, оценку достоверности результатов эксперимента, их сравнение с результатами отечественных и зарубежных работ, обоснование необходимости проведения дополнительных исследований;

– проектный, конструкторский, технологический и др. разделы работы (при выполнении проекта).

6.2.4.3 Материал основной части работы рекомендуется разместить в 2-3 разделах, которые посвящаются решению задач, определённых во введении. Разделы могут включать подразделы, в случае необходимости, подразделы могут делиться на пункты, пункты - на подпункты.

Разделы и подразделы должны иметь заголовки, пункты и подпункты, как правило, названий не имеют. Заголовки должны чётко и кратко отражать содержание структурных элементов пояснительной записки.

В конце каждого раздела должны содержаться обобщающие выводы, которые помогут осуществить переход от одного раздела к другому, обеспечить единство и последовательность изложения и логическую взаимосвязь разделов основной части работы.

Теоретические положения, содержащиеся в работе, могут быть проиллюстрированы практическими материалами: результатами математического моделирования и (или) физических экспериментов.

Статистические материалы следует представлять в виде таблиц и графиков, иллюстрирующих результаты их обработки. Большие таблицы, графики и схемы лучше поместить в приложении. Каждая таблица, график и схема должны подтверждать соответствующие выводы, на них должна быть обязательная ссылка в тексте основной части проекта.

6.2.5 Структурный элемент«Заключение» включает изложение итогов проекта в соответствии с целью и задачами, поставленными и сформулированными во введении.

Заключение должно содержать:

– краткие выводы по результатам работы;

– оценку полноты решения поставленных задач;

– разработку рекомендаций по использованию результатов работы (возможные пути внедрения результатов работы);

– апробацию результатов проекта (при наличии).

Рекомендации по использованию результатов работы могут быть представлены в виде предложений по реализации технических решений проекта, совершенствованию технологии и др. Объём заключения – не более двух страниц.

6.2.6 Структурный элемент «Список использованных источников» включает перечень всех источников (монографий, статей, патентов, авторских свидетельств, авторефератов диссертаций и т.п.), расположенных в алфавитном порядке.

Список использованных источников помещают в конце пояснительной записки перед приложениями.

6.2.7 Структурный элемент «Приложение» включает разработанные или использованные в процессе выполнения проекта материалы, не внесённые в основную часть пояснительной записки.

Число приложений зависит от характера выполняемой работы, её содержания и необходимости приведения информации, дополняющей и поясняющей основной текст пояснительной записки.

Приложения могут включать:

– промежуточные математические доказательства, формулы и расчёты;

– таблицы вспомогательных цифровых данных;

– инструкции и методики, описания алгоритмов и программ задач, решаемых на ЭВМ, разработанных в процессе выполнения работы;

– протоколы и акты испытаний;

– описание аппаратуры и приборов, используемых при проведении эксперимента;

– иллюстрации вспомогательного характера;

– акты о внедрении результатов исследования;

– распечатанные слайды презентации и др.

<span id="page-9-0"></span>В тексте на все приложения должны быть даны ссылки. Приложения располагают в порядке ссылок на них в тексте.

#### **7 Построение пояснительной записки проекта**

#### **7.1 Общие требования**

<span id="page-9-1"></span>7.1.1 Текст пояснительной записки выполняется литературным, технически грамотным языком

7.1.2 Листы пояснительной записки должны быть сброшюрованы в папку.

7.1.3 В записке должны применяться научно-технические термины, обозначения и определения, установленные соответствующими стандартами, а при их отсутствии– общепринятые в научно-технической литературе.

7.1.4 В тексте пояснительной записки не допускается:

– применять обороты разговорной речи, техницизмы, профессионализмы;

– применять для одного и того же понятия различные научно-технические термины, близкие по смыслу (синонимы), а также иностранные слова и термины при наличии равнозначных слов и терминов в русском языке;

– применять произвольные словообразования;

– применять сокращения слов, кроме установленных правилами русской орфографии и государственными стандартами;

– сокращать обозначения единиц физических величин, если они употребляются без цифр, за исключением единиц физических величин в головках и боковиках таблиц, и в расшифровках буквенных обозначений, входящих в формулы и рисунки.

7.1.5 В тексте не допускается (за исключением формул, таблиц, рисунков):

– применять математический знак (–) перед отрицательными значениями величин (следует писать слово «минус»);

– применять знак «ø» для обозначения диаметра (следует писать слово «диаметр»);

– применять без числовых значений математические знаки, например: > (больше), < (меньше), = (равно),  $\leq$  (меньше или равно),  $\geq$  (больше или равно),  $\neq$  (не равно), а также знаки № (номер), % (процент);

– применять индексы стандартов, технических условий и других документов без регистрационного номера.

7.1.6 В пояснительной записке следует применять стандартизованные единицы физических величин, их наименования и обозначения в соответствии с ГОСТ 8.417-2002 [3]. Не следует обозначения единиц называть размерностями.

Наряду с единицами СИ, при необходимости, в скобках указывают единицы ранее применявшихся систем, разрешённых к применению. Применение в тексте разных систем обозначения физических величин не допускается

7.1.7 К обозначениям единиц и к их наименованиям нельзя добавлять буквы (слова), указывающие на физическую величину или на объект, например,нм<sup>3</sup> (нормальный кубический метр). Определяющие слова следует присоединять к наименованию величины, а единицу обозначать в соответствии со стандартом. Например, «объём газа, приведённый к нормальным условиям, 10 м $^3$ », «масса условного топлива 100 т» и т.д.

# <span id="page-10-0"></span>**7.2 Форматирование пояснительной записки проекта**

# **7.2.1 Общие требования**

<span id="page-10-1"></span>7.2.1.1 Проекты должны оформляться в соответствии с требованиями государственных стандартов ГОСТ Р 2.105—2019 [3].

7.2.1.2 Текст пояснительной располагается на одной стороне листа белой плотной бумаги формата А4 с применением печатающих и графических устройств вывода ЭВМ.

7.2.1.3 Листы пояснительной записки должны быть сброшюрованы в папку формата А4.

7.2.1.4 Нумерация листов пояснительной записки должна быть сквозной в пределах всей записки. Первой страницей является титульный лист. На титульном листе номер страницы не проставляется. Номер страницы располагается в нижнем колонтитуле по центру

7.2.1.5 Каждый раздел пояснительной записки, а также введение, заключение, список использованных источников, каждое приложение должно начинаться с новой страницы, для перехода к новой странице следует использовать разрыв станицы, не допускается использовать последовательность пустых строк для перехода к новой странице, если текущая заполнена не до конца.

7.2.1.6 Поля пояснительной записки: левое - 3 см, правое - 1,5 см, верхнее 2 см, нижнее - 2 см.

7.2.1.7 Абзацы в тексте начинаются отступом, равным 1,25 см.

7.2.1.8 Текст пояснительной записки должен быть выровнен по ширине, исключение составляют заголовки и содержимое таблиц.

7.2.1.9 При наборе текста должна быть включена автоматическая расстановка переносов.

7.2.1.10 Текст пояснительной записи оформляется с использованием шрифта Times New Roman:

- шрифт 14 при написании основного текста пояснительной записки;
- шрифт 12 для таблиц, приложений, примечаний, сносок, примеров;
- шрифт 14 (полужирный прямой) при написании заголовков разделов;
- шрифт 14 (полужирный прямой) при написании заголовков подразделов.

7.2.1.11 Междустрочный интервал для записи

 основного текста пояснительной записки, названия разделов и подразделов полуторный;

текста таблиц, названия таблиц, подписей рисунков - одинарный.

Интервал до и после абзаца равен нулю.

### **7.2.2 Оформление заголовков**

<span id="page-11-0"></span>7.2.2.1 Заголовок раздела (подраздела) состоит из номера и названия раздела (подраздела), которые отделяются друг от друга пробелом. В заголовках не допускается применение римских цифр, математических знаков и греческих букв.

Название может состоять из нескольких предложений. Последняя точка в конце заголовка не ставится

7.2.2.2 Разделы должны иметь порядковые номера в пределах всей пояснительной записки, обозначенные арабскими цифрами без точки.

Подразделы должны иметь нумерацию в пределах каждого раздела. Номер подраздела состоит из номера раздела, в который он входит, и порядкового номера подраздела, разделённых точкой. В конце номера подраздела точка не ставится. Если раздел состоит из одного подраздела, то подраздел тоже нумеруется.

Структурные элементы «Введение», «Содержание», «Заключение», «Список использованных источников» не нумеруются.

7.2.2.3 Заголовки раздела (подразделов) следует печатать после абзацного отступа.

7.2.2.4 Заголовки разделов (подразделов) выделяют полужирным шрифтом.

7.2.2.5 Заголовки разделов (подразделов) должны быть выровнены по левому краю.

7.2.2.6 Если заголовок занимает более одной строки, то вторая и все последующие строки начинаются с нулевым отступом от левой границы абзаца.

7.2.2.7 Междустрочный интервал внутри многострочного абзаца –один интервал.

7.2.2.8 Расстояние между заголовком и текстом, текстом и заголовком, между заголовками раздела и подраздела должно быть равно 2 интервалам.

7.2.2.9 Для заголовков разделов рекомендуется выбирать стиль "Заголовок1", а для заголовков подразделов - стиль "Заголовок2", это облегчит формирование содержания и его корректировку.

7.2.1.10 Примеры оформления заголовков

# **1 Название первого раздела**

# **1.1 Название первого подраздела**

Текст первого подраздела. Текст первого подраздела. Текст первого подраздела. Текст первого подраздела. Текст первого подраздела. Текст первого подраздела.

# **1.2 Название второго подраздела**

Текст второго подраздела. Текст второго подраздела. Текст второго подраздела. Текст второго подраздела. Текст второго подраздела.

# **7.2.3 Оформление содержания**

<span id="page-12-0"></span>7.2.3.1 Слово "Содержание" записывается после абзацного отступа и оформляется как заголовок раздела, но стиль "Заголовок1" для него выбирается.

7.2.3.2 Страница содержания в содержание не входит.

7.2.3.3 Текст содержания записывается через полуторный интервал между строками.

7.2.3.4 Абзацный отступ для строк содержания не делается.

7.2.3.5 Заголовки структурных элементов в содержании должны повторять заголовки в тексте. Сокращать их или давать в другой формулировке не допускается.

7.2.3.6. Заголовки структурных элементов, включённых в содержание, записывают строчными буквами с первой прописной.

7.2.3.7 Обозначения подразделов приводят после абзацного отступа, равного двум знакам относительно обозначений разделов.

7.2.3.8 При необходимости продолжения записи заголовка на второй (последующей) строке его начинают на уровне начала этого заголовка на первой строке.

7.2.3.9 После каждого заголовка ставят отточие и приводят номер страницы, на которой начинается данный структурный элемент. Если заголовок состоит из нескольких строк, то отточие и номер страницы ставят в последней строке длинного заголовка.

7.2.3.10 Для создания содержания рекомендуется использовать средства текстового процессора (автособираемое оглавление)

7.2.3.11 Пример оформления содержания

**Содержание**

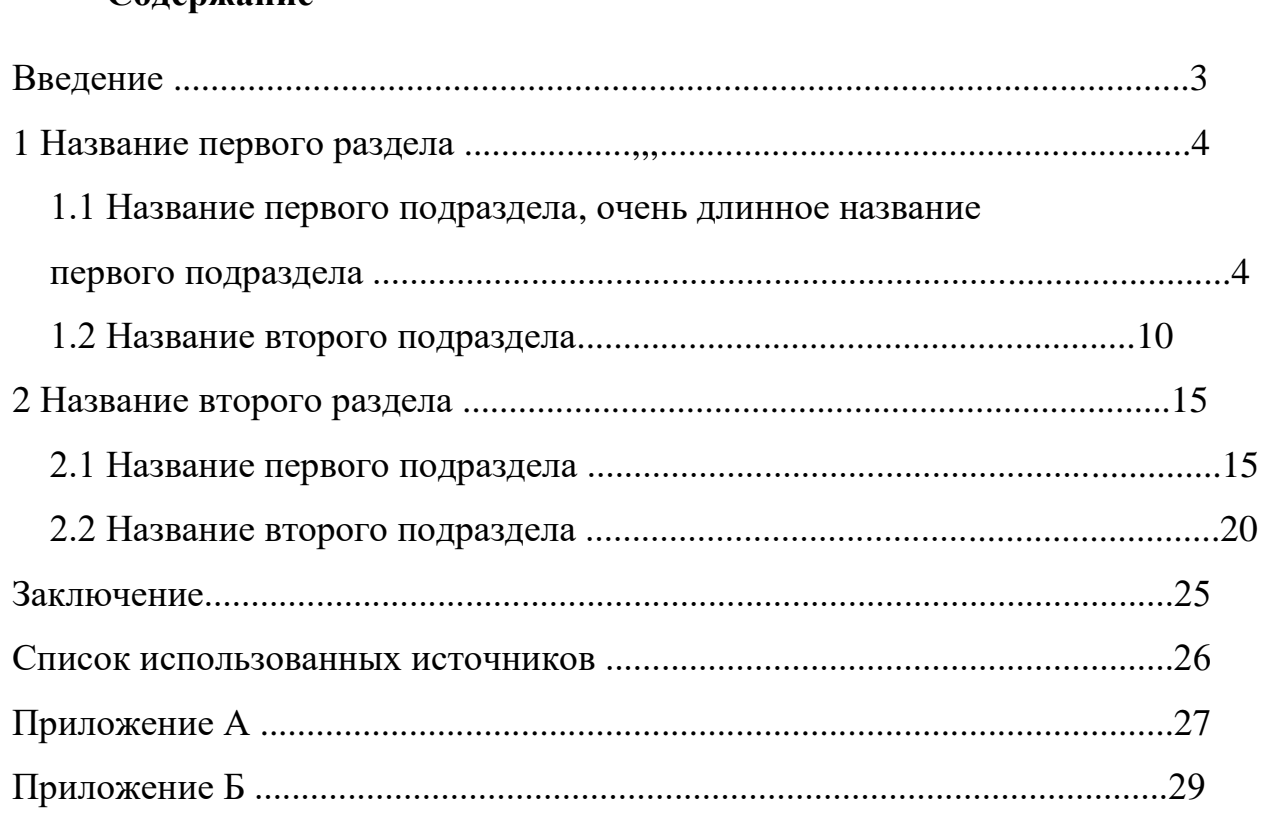

# **7.2.4 Оформление формул**

<span id="page-12-1"></span>7.2.4.1 Для облегчения оформления формул рекомендуется пользоваться средствами создания формул текстовых процессоров или специальными программами.

7.2.4.2. Каждая формула записывается в отдельной строке по центру, а слова, связывающие формулы - в начале строки без абзацного отступа.

7.2.4.4. Формулы следует выделять из текста в отдельную строку. Формулы от текста и друг от друга отделяются двойным междустрочным интервалом. Если формула не умещается в одну строку, то она должна быть перенесена после знака равенства (=) или после знака арифметической операции, знак операции в начале следующей строки повторяют. При переносе формулы на знаке, символизирующем операцию умножения, применяют знак "х".

7.2.4.5 Формулы имеют сквозную нумерацию в пределах раздела (приложения), в котором они находятся. Формулы нумеруются арабскими цифрами, записанными справа от формулы в конце строки в круглых скобках. Номер формулы состоит из номера раздела (обозначения приложения) и порядкового номера формулы в разделе (приложении), разделенных точкой. Номер формулы заключается в круглые скобки и располагается в крайнем правом положении на строке.

7.2.4.6 Пояснения символов и числовых коэффициентов, входящих в формулу, если они не пояснены ранее в тексте, должны быть приведены непосредственно под формулой (или группой логически связанных формул). Пояснения каждого символа следует давать с новой строки в той последовательности, в которой символы приведены в формуле. Первая строка пояснения должна начинаться со слова «где» без двоеточия после него, с абзацного отступа.

7.2.3.7 Обозначения физических и математических величин в формуле записывается курсивным шрифтом, значения констант, буквенные обозначения единиц должны печататься прямым шрифтом.

7.2.4.8 В формулах в качестве символов следует применять обозначения, установленные соответствующими государственными стандартами.

7.2.4.10 Буквенные обозначения единиц, входящих в произведение, следует отделять точками на средней линии, как знаками умножения, например, н·м; Bт/(м<sup>2</sup>·K).

7.2.4.11 Обозначения единиц следует применять после числовых значений величин и помещать в строку с ними. Между последней цифрой числа и обозначением единицы следует оставлять пробел, равный минимальному расстоянию между словами. Пробел не оставляют, если в виде обозначения используется знак, поднятый над строкой, например, 20°, но 20 °С.

7.2.4.12 Дробные числа необходимо приводить в виде десятичных дробей. При невозможности выразить числовое значение в виде десятичной дроби, допускается записывать в виде простой дроби в одну строку через косую черту, например,: 5/32; (50А-4С)/(40В+20).

7.2.4.13Ссылки в тексте на порядковые номера формул дают в скобках.

7.2.4.14 Пример оформления формул

Корни квадратного уравнения *x*<sup>1</sup> и *x*<sup>2</sup> находятся следующим образом:

$$
x_1 = \frac{-b - \sqrt{D}}{2a} \tag{1.1}
$$

$$
x_2 = \frac{-b + \sqrt{D}}{2a} \tag{1.2}
$$

$$
D = \sqrt{b^2 - 4ac} \tag{1.3}
$$

где *a, b, c* - коэффициенты квадратного уравнения, *a*≠ 0 *D* - дискриминант.

# С помощью формул (1.1).- (1.3) найдите корни квадратного уравнения

#### **7.2.5 Оформление перечислений (списков)**

<span id="page-14-0"></span>7.2.5.1 Внутри подразделов, пунктов или подпунктов могут быть приведены перечисления (нумерованные или маркированные списки).

…

7.2.5.2 Перечисления записывают с абзацного отступа.

7.2.5.3 Перед каждой позицией перечисления следует ставить дефис (или другой подходящий маркер), номер (строчную букву русского или латинского алфавита), после которой ставится скобка или тире, текст элемента перечисления записывается со строчной буквы, в конце текста перечисления ставиться точка с запятой, в конце последнего элемента перечисления ставится точка.

7.2.5.4 При необходимости дальнейшей детализации перечислений используют арабские цифры, после которых ставится скобка, а запись приводят с абзацного отступа, как показано в примере.

7.2.4.5 Для создания перечислений рекомендуется использовать возможности текстового процессора для работы со списками

7.2.5.6 Пример оформления списка

- a) текст элемента перечисления;
- b) текст элемента перечисления;
	- 1) текст элемента перечисления;
	- 2) текст элемента перечисления;
- c) текст элемента перечисления.

#### **7.2.6 Оформление примечаний**

<span id="page-14-1"></span>7.2.6.1 Примечания в пояснительной записке следует помещать непосредственно после текстового, графического материала или в таблице, к которым относятся эти примечания, и печатать с прописной буквы с абзацного отступа. Если примечание одно, то после слова «Примечание» ставится тире, и примечание печатается тоже с прописной буквы. Одно примечание не нумеруют. Несколько примечаний нумеруют по порядку арабскими цифрами. При этом после слова «Примечания» не ставят двоеточие. Примечание к таблице помещают в конце таблицы над линией, обозначающей окончание таблицы.

7.2.6.2 Текст примечания записывается шрифтом 12 размера через одинарный интервал.

7.2.6.3 Пример оформления примечаний

Примечание - Применение локально введенных кодов обеспечивает определенный уровень гибкости, который дает возможность проводить улучшения или изменения, сохраняя при этом совместимость с основным набором элементов данных...

... Примечания 1 К тексту дается... 2 Дополнительные данные... .

#### **7.2.7 Оформление сносок**

<span id="page-15-0"></span>7.2.7.1 Если необходимо пояснить отдельные данные, приведённые в записке, то эти данные следует обозначать надстрочными знаками сноски.

Сноски в тексте располагают с абзацного отступа в конце страницы, на которой они обозначены, и отделяют от текста короткой тонкой горизонтальной линией с левой стороны, а к данным, расположенным в таблице, – в конце таблицы над линией, обозначающей окончание таблицы.

7.2.7.2 Для создания сносок рекомендуется пользоваться средствами текстового процессора.

7.2.7.3 Знак сноски ставится непосредственно после того слова, числа, символа, предложения, к которому даётся пояснение, и перед текстом пояснения.

7.2.7.4 Знак сноски выполняют арабскими цифрами и помещают на уровне верхнего обреза шрифта, например, «... печатающее устройство<sup>2)</sup> ...».

7.2.7.5 Пояснение к сноске записывается после абзацного отступа шрифтом Times New Roman 12 размера с одинарным межстрочным интервалом

7.2.7.6 Нумерация сносок – отдельная для каждой страницы.

7.2.7.7 Пример оформления сносок

Текст абзаца. Текст абзаца. Текст абзаца<sup>1</sup>.Текст абзаца. Текст абзаца. Текст абзаца. Текст абзаца. Текст абзаца. Текст абзаца. Текст абзаца.

1. Пояснение к сноске

\_\_\_\_\_\_\_\_\_\_\_\_\_\_\_\_

#### **7.2.8 Оформление иллюстраций**

<span id="page-15-1"></span>7.2.8.1 Количество иллюстраций должно быть достаточным для пояснения излагаемого текста. Иллюстрации следует располагать непосредственно после текста, в котором они упоминаются, или на следующей странице.

7.2.8.2 Иллюстрации имеют сквозную нумерацию в пределах раздела или приложения, в котором находится иллюстрация. Номер иллюстрации состоит из номера раздела(обозначения приложения) и номера рисунка в разделе(приложении), которые отделяются друг от друга точкой.

7.2.8.3 Иллюстрации должны иметь название и, при необходимости, пояснительные данные (подрисуночный текст). Слово «Рисунок», номер рисунка и

16

наименование, отделенное от номера с помощью тире, помещают после пояснительных данных.

7.2.8.4 Название рисунка располагается по центру относительно рисунка. Рисунок должен быть центрирован относительно левой и правой границ абзаца.

7.2.8.5 На любой рисунок, имеющийся в тексте должна быть ссылка, для этого указывается слово "рисунок" и его номер, например, рисунок 2.3 или рисунок А.1

7.2.8.6 Примеры оформления рисунков

Предложение абзаца. Предложение абзаца. Предложение абзаца. Предложение абзаца. Предложение абзаца. Предложение абзаца. Предложение абзаца. Пример оформления иллюстрации приведен на рисунке 2.3.

Рисунок 2.3 - Длинный серый прямоугольник

Предложение абзаца. Предложение абзаца. Предложение абзаца. Предложение абзаца. Предложение абзаца. Предложение абзаца. Предложение абзаца.

## <span id="page-16-0"></span>**7.2.9 Оформление таблиц**

7.2.9.1 Название таблицы, при его наличии, должно отражать её содержание.

7.2.9.2 Таблицу, в зависимости от её размера, помещают под текстом, в котором впервые дана ссылка на неё, или на следующей странице, а, при необходимости, в приложении к документу.

7.2.9.3 Переносы в ячейках таблицы должны выполняться в соответствии с правилами русского языка

7.2.9.4 Допускается помещать таблицу вдоль длинной стороны страницы документа.

7.2.9.5 На все таблицы должны быть приведены ссылки в тексте записки, при ссылке следует писать слово «таблица» с указанием её номера.

7.2.9.6 Нумерация таблиц в разделе или в конкретном приложении является сквозной. Номер таблицы состоит из номера раздела (или обозначения приложения) и порядкового номера таблицы в разделе или приложении, которые отделяются друг от друга точкой.

7.2.9.7 Заголовок таблицы начинается со слова «Таблица», после которой указывается номер таблицы, и названия таблицы, которое отделяется от номера с помощью тире.

7.2.9.8 Если строки или графы таблицы выходят за формат страницы, ее делят на части, при этом в каждой части таблицы повторяют ее головку и боковик. Недопустимо располагать таблицу таким образом, что на странице остаются только заголовки граф таблицы. При подготовке таблицы с использованием программных средств надпись«Продолжение таблицы» допускается не указывать. При переносе части таблицы

на другую страницу название помещают только над первой частью таблицы, а над перенесенной частью таблицы слева указывается, продолжением какой таблицы эта часть является, например:

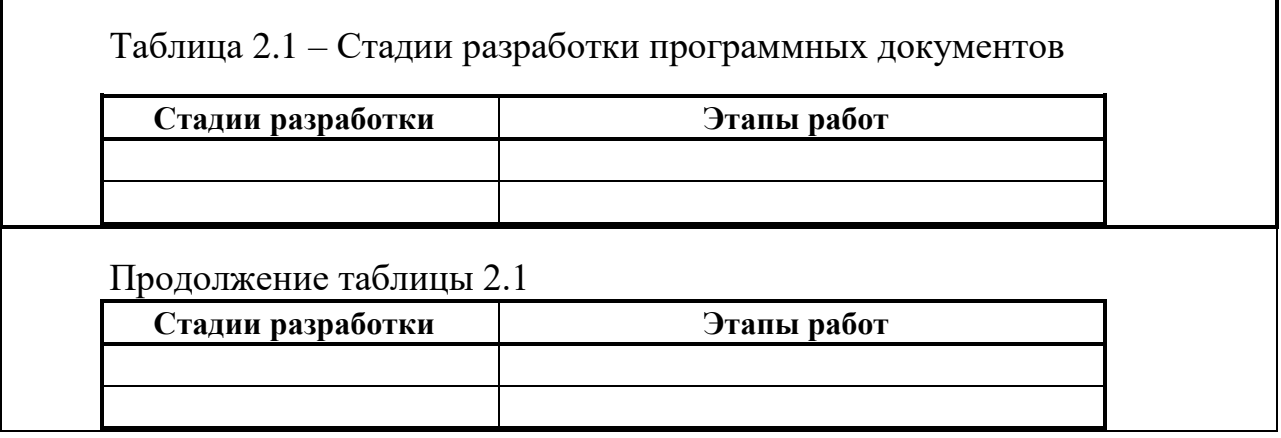

7.2.9.9. Текст в таблице набирается с использованием одинарного междустрочного интервала шрифтом 12 размера. Высота строк таблицы должна быть не менее 8 мм.

7.2.9.10 Таблицы сверху, слева, справа и снизу ограничивают линиями.

Разделять заголовки и подзаголовки боковика и граф диагональными линиями не допускается.

7.2.9.11 Вся таблица и головка таблицы должна быть обведена линией удвоенной толщины.

7.2.9.12 Заголовки граф, как правило, записывают параллельно строкам таблицы. При необходимости допускается перпендикулярное расположение заголовков граф.

7.2.9.13Для сокращения текста заголовков и подзаголовков граф используются только общепринятые сокращения, отдельные понятия заменяют буквенными обозначениями, или другими обозначениями, если они пояснены в тексте или приведены на рисунках, например  $D -$  диаметр,  $H -$  высота,  $L -$  длина.

7.2.9.14 Заголовки граф набираются с выравниванием по центру.

7.2.9.15 Заголовки граф и строк таблицы следует писать с прописной буквы, а подзаголовки граф – со строчной буквы, если они составляют одно предложение с заголовком, или с прописной буквы, если они имеют самостоятельное значение. В конце заголовков и подзаголовков таблиц точки не ставят. Заголовки и подзаголовки граф указывают в единственном числе. В заголовках граф (заголовках боковика) допустимы только общепринятые сокращения.

7.2.9.16 Заголовочная строка (или боковик) выделяются полужирным шрифтом.

7.2.9.17 Графу «Номер по порядку» в таблицу включать не допускается. При необходимости нумерации показателей, параметров или других данных, порядковые номера следует указывать в первой графе (боковике) таблицы непосредственно перед их наименованием.

7.2.9.18 Если в графе таблицы помещены значения одной и той же физической величины, то обозначение единицы физической величины указывают в заголовке (подзаголовке) этой графы. Обозначение единицы физической величины допускается выносить в отдельную строку или графу.

7.2.9.19 Числовые значения в графах таблиц должны проставляться так, чтобы разряды чисел во всей графе были расположены один под другим, если они относятся к одному показателю. В одной графе должно быть соблюдено, как правило, одинаковое количество десятичных знаков для всех значений величин, если все значения имеют одинаковый смысл..

7.2.9.20 Текст в ячейках таблицы, содержащий более одного слова или одиночные слова, располагающиеся в одной графе и составляющие список, выравнивается по левому краю. Одиночные слова в ячейках выравниваются по центру.

7.2.9.21Текст, повторяющийся в строках одной и той же, состоящий из двух и более слов, при первом повторении заменяют словами «То же», а далее кавычками

7.2.9.22 Заменять кавычками повторяющиеся в таблице числовые значения, математические знаки, знаки процента, не допускается.

7.2.9.23 При отсутствии отдельных данных в таблице следует ставить прочерк (тире).

7.2.9.24 Пример оформления таблицы

Текст абзаца. Текст абзаца. Текст абзаца. Текст абзаца. Текст абзаца . Текст абзаца. Текст абзаца. Текст абзаца. Текст абзаца. Текст абзаца. Текст абзаца. Текст абзаца. Текст абзаца. Текст абзаца. Текст абзаца. Текст абзаца. Текст абзаца. Данные о результатах сдачи экзаменов приведены в таблице 1.3

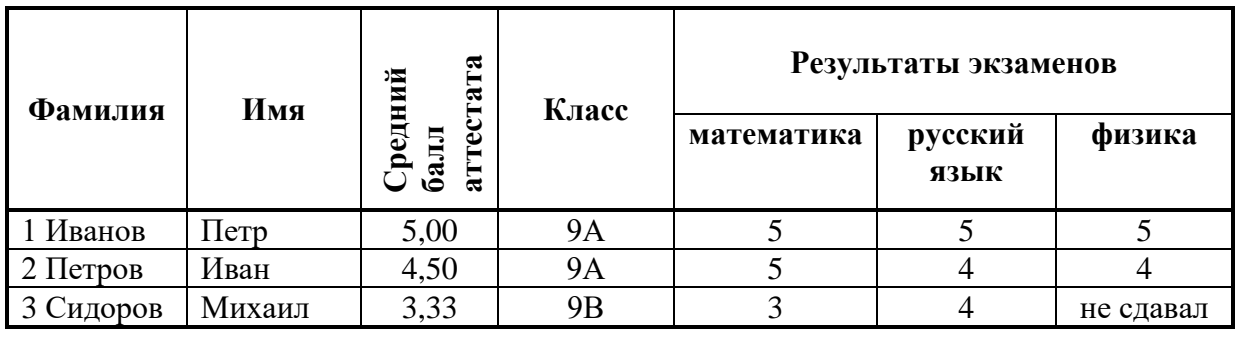

Таблица 1.3 - Результаты сдачи экзаменов

#### **7.2.10 Оформление списка использованных источников**

<span id="page-18-0"></span>7.2.10.1 Список использованных источников оформляется в соответствии с ГОСТ Р 7.0.100-2018 [1] [\(печатные издания\) и ГОСТ Р 7.0.108-2022](https://journal.tinkoff.ru/media/how-to-make-bibliography-doc1.v3tp1evjd4r8..pdf) [2] (электронные ресурсы).

7.2.10.2 Сведения об источниках, которые использовались в индивидуальном учебном проекте, следует располагать в алфавитном порядке - сначала русскоязычные источники, затем - иностранные.

7.2.10.3 Список использованных источников оформляется как нумерованный список. Нумерация выполняется арабскими цифрами с точкой. Форматирование элемента списка можно выполнить двумя способами:

1) первая строка с абзацного отступа, каждая следующая строка имеет нулевой отступ или

2) первая строка абзаца - с нулевым отступом, каждая следующая строка смещается относительно первой на два символа.

Выравнивание элементов списка выполняется по левому краю.

7.2.18 На материалы, взятые из литературы и других источников, должны быть даны ссылки с указанием номера источника в соответствии со списком использованных источников. Номер ссылки проставляется арабскими цифрами в квадратных скобках, при необходимости, после номера использованного источника можно указать номер страницы, отделяя номер источника и номер страницы точкой с запятой.

7.2.10.4 Примеры оформления библиографических описаний различных источников, использованных в индивидуальном учебном проекте

7.2.10.4.1 Примеры описания печатных изданий (производится в соответствии с ГОСТ Р [7.0.100-2018 \[1\]\).](https://journal.tinkoff.ru/media/how-to-make-bibliography-doc1.v3tp1evjd4r8..pdf)

*Учебники, учебные пособия*

Поляков К.Ю. Информатика. 10 класс. Базовый и углубленный уровень : в 2 ч. Ч. 1 / К.Ю.Поляков, Е.А.Еремин. - М.: БИНОМ. Лаборатория знаний, 2018. - 352 с.

Дорман В. Н. Экономика организации. Ресурсы коммерческой организации : учебное пособие / В. Н. Дорман ; под редакцией Н. Р. Кельчевской. - Москва : Юрайт ; Екатеринбург : Изд-во Урал. ун-та, 2019. - 134 с.

*Монографии*

Белкина, Т. Д. Экономические и социальные функции городов. Методология анализа : монография / Т. Д. Белкина. - Москва : ИНФРА-М, 2018. - 206 с.

*Статья в журнале*

Боголюбов, А. Н. О вещественных резонансах в волноводе с неоднородным заполнением [Текст] / А. Н. Боголюбов, А. Л. Делицын, M. Д. Малых // Вестн. Моск. унта. Сер. 3, Физика. Астрономия. – 2001. – № 5. – С. 23-25.

*Стандарты*

ГОСТ Р 51303-2013. Торговля. Термины и определения: национальный стандарт Российской Федерации : издание официальное : утвержден и введен в действие Приказом Федерального агентства по техническому регулированию и метрологии от 28 августа 2013 г. № 582-ст : дата введения 2014-04-01. - Москва : Стандартинформ, 2014. - 22 c. - Текст : непосредственный.

*Законодательные материалы*

Российская Федерация. Законы. Уголовный кодекс Российской Федерации : УК : текст с изменениями и дополнениями на 1 августа 2017 года : [принят Государственной думой 24 мая 1996 года : одобрен Советом Федерации 5 июня 1996 года]. - Москва : Эксмо, 2017. - 350 с. - (Актуальное законодательство).

7.2.10.4.1 Примеры описания электронных ресурсов (производится в соответствии с ГОСТ Р 7.0.108-2022 [2])

*Электронный документ*

Авилова Л. И. Развитие металлопроизводства в эпоху раннего металла (энеолит – поздний бронзовый век) [Электронный ресурс] : состояние проблемы и перспективы исследований // Вестн. РФФИ. 1997. № 2. URL: <http://www.rfbr.ru/pics/22394ref/file.pdf> (дата обращения: 19.09.2007).

*Статья на сайте*

Инвестиции останутся сырьевыми // PROGNOSIS.RU: ежедн. интернет-изд. 2006. 25 янв. URL:<http://www.prognosis.ru/print.html?id=6464> (дата обращения: 19.03.2007).

*Сайт или форум целиком*

Весь Богородский уезд: форум // Богородск – Ногинск. Богородское краеведение: сайт. Ногинск, 2006. URL:<http://www.bogorodsk-noginsk.ru/forum/> (дата обращения: 20.02.2007)

Официальный сайт Государственного Эрмитажа // Санкт-Петербург, 2014. URL: [http://www.hermitagemu-seum.org](http://www.hermitagemu-seum.org/) (дата обращения: 20.11.2017)

# **7.2.11 Оформление приложений**

<span id="page-20-0"></span>7.2.11.1 Приложение — это любой дополнительный материал, представленный в виде таблиц, изображений, карт, документов (анкеты, опросники, методики), чертежей и расчетов, который не стоит добавлять в текст пояснительной записки. В приложение выносятся все материалы, которые носят иллюстративный или вспомогательный характер, или имеют большой объем, или располагаются на листах формата А3. Приложение носит информационный или справочный характер. Оно подтверждает указанные в работе тезисы.

7.2.11.2 Объем приложения не учитывается в общем объеме пояснительной записки, но не должен составлять более половины объема пояснительной записки.

7.2.11.3 В тексте пояснительной записки на все приложения должны быть даны ссылки, приложения располагают в порядке ссылок на них в тексте пояснительной записки.

7.2.11.4 Каждое приложение следует размещать с новой страницы, указывая заголовок приложения. Заголовок приложения оформляется стилем "Заголовок 1", по правилам оформления заголовков первого уровня (разделов), содержит слово "Приложение" и его обозначение с выравнивание по правому краю.

7.2.11.5 Название приложения записывается на следующей строке с выравниванием по центру шрифтом 14 размера.

7.2.11.5 Приложения обозначают прописными буквами кириллического алфавита, начиная с А, за исключением букв Ё, З, Й, О, Ч, Ъ, Ы, Ь. Если в пояснительной записке одно приложение, то оно обозначается буквой «А».

7.2.11.6 Приложения, как правило, выполняют на листах форматаА4. Допускается оформление приложенияналистахформатаА3.

7.2.11.7 Все приложения должны быть перечислены в содержании пояснительной записки (при наличии) с указанием их обозначений.

7.2.11.8 Пример оформления заголовка приложения

**Приложение А**

# **Шаблон оформления титульного листа**

## <span id="page-20-1"></span>**8 Требования к защите индивидуального учебного проекта**

8.1 Защита осуществляется в утвержденные приказом директора лицея сроки.

8.2 Результаты выполнения проекта оцениваются при предъявлении следующих материалов:

 текста пояснительной записки; пояснительная записка должна быть подписана заместителем директора, курирующим организацию выполнения обучающимися индивидуального учебного проекта, руководителем и консультантом

презентации, содержащей основные результаты ИУП;

проектного продукта.

8.3 Место защиты ИУП – общеобразовательная организация (далее – ОО).

8.4 Сроки защиты определяются ОО с учетом численности обучающихся.

8.5 ОО создаёт лицейскую аттестационную комиссию (ЛАК). Комиссия состоит не менее, чем из 3 человек, в состав которой могут входить представители администрации, классный руководитель, руководители методических объединений, учителя. Состав комиссии определяется с учётом предметных областей индивидуальных учебных проектов.

8.6 В рамках защиты ЛАК заслушивает публичное выступление обучающегося, знакомится с представленным проектным продуктом, с пояснительной запиской, осуществляет оценивание предоставленных материалов.

8.7 Независимо от формы представления результата защита ИУП происходит публично:

доклад (не более 7 минут, включая демонстрацию проектного продукта),

ответы на вопросы по теме проекта 2-3 минуты.

8.8 ОО организует в дополнительные сроки защиту ИУП для детей с особыми возможностями здоровья, детей, отсутствовавших в основной срок защиты по уважительной причине.

8.9 В случае получения низких результатов, соответствующих уровню «неудовлетворительно», ОО определяет условия и сроки повторной защиты.

#### **9 Критерии оценки проектной работы**

<span id="page-21-0"></span>9.1 Для оценивания проектной работы педагог руководствуется критериями оценки проектной работы, приведенными в приложении Б.

9.2 Итоговый балл выставляется на основе защиты работы и баллов, полученных за выполнение этапов дорожной карты п.5 Положения.

9.3 Итоговая отметка за индивидуальный учебный проект выставляется на основе таблицы в приложении Б

9.3 Классный руководитель обучающегося на основании протокола защиты ИУП выставляет оценку в графу «Проектная деятельность» в классном журнале.

9.4 При заполнении документа государственного образца об уровне образования (аттестат о среднем общем образовании) указывается тема ИУП и выставляется отметка в свободную строку на основании протокола защиты ИУП.

## **10 Функциональные обязанности организаторов выполнения ИУП**

# <span id="page-21-2"></span><span id="page-21-1"></span>**10.1 Функциональные обязанности заместителя директора, курирующего организацию выполнения обучающимися индивидуального учебного проекта**

10.1.1 Оказывает методическую и консультационную помощь педагогам школы, осуществляющим руководство проектной деятельностью обучающихся.

10.1.2 Контролирует формирование проектных групп на основе списков обучающихся, являющихся исполнителями проектов, и педагогов, выступающих в роли руководителей проектных групп.

10.1.3 Контролирует деятельность руководителей итоговых индивидуальных проектов.

10.1.4 Организует предварительную защиту ИУП.

10.1.5 Осуществляет допуск работ к итоговой защите.

10.1.7 Руководит работой лицейской аттестационной комиссии

# <span id="page-22-0"></span>**10.2 Функциональные обязанности руководителя индивидуального учебного проекта обучающегося**

10.2.1 Совместно с обучающимися выбирает проблемную область, формулирует темы ИУП.

10.2.2 Проводит консультации с участниками проектов и осуществляет методическую поддержку проектной деятельности; планирует совместно с обучающимися работу в течение всего проектного периода.

10.2.3 Поэтапно отслеживает результаты проектной деятельности.

10.2.4 Осуществляет экспертизу готового продукта и теоретической составляющей проекта (план рецензии на ИУП в приложении В)

10.2.5 Выявляет недоработки, определяет пути устранения выявленных недостатков, оказывает помощь обучающемуся в подготовке к презентации проекта.

# <span id="page-22-1"></span>**10.3 Функциональные обязанности классного руководителя обучающихся, выполняющих индивидуальный учебный проект**

10.3.1 Организует и контролирует начальный период проектной деятельности (осуществляет контроль 100% охвата детей проектной деятельностью, составляет список обучающихся с выбором темы и руководителя ИУП и передает его заместителю директора).

10.3.2 Информирует обучающихся и родителей о требованиях, предъявляемых к выполнению проектных работ, порядке и сроках работы над проектами (лист ознакомления с Положением об ИУП в приложение Г).

10.3.3 Координирует взаимодействие родителей, руководителей проектов и обучающихся с целью успешного выполнения последними итоговых индивидуальных проектов.

# <span id="page-22-2"></span>**10.4 Роль консультанта в выполнении обучающимся индивидуального учебного проекта**

10.4.1 Проводит консультирование обучающихся по правилам оформления пояснительной записки ИУП в соответствии с настоящим Положением.

10.4.2 Оказывает методическую и консультационную помощь обучающимся в процессе написания и оформления пояснительной записки и подготовки презентационных материалов для защиты ИУП.

10.4.3 Осуществляет мониторинг обучающимися этапов дорожной карты с целью предоставления ежемесячного отчета заместителю директора, курирующего организацию выполнения ИУП

# <span id="page-22-3"></span>**10.4 Роль родителей в выполнении обучающимся индивидуального учебного проекта**

10.4.1 Обеспечивают соблюдение сроков выполнения проекта в соответствии с дорожной картой п. 5 настоящего Положения

10.4.2 Несут ответственность за выполнение ИУП и его защиту

## **Список использованных источников**

- <span id="page-23-0"></span>1. ГОСТ Р 7.0.100-2018. Библиографическая запись. Библиографическое описание. Общие требования и правила составления : нац. стандарт Российской Федерации : утвержден и введен в действие приказом Федер. агентства по техн. регулированию и метрологии от 3 декабря 2018 г. N 1050-ст : введен впервые : дата введения 2019-07- 01. (Система стандартов по информации, библиотечному и издательскому делу) // Кодекс : электрон. фонд правовой и норматив.-техн. информ. URL: [https://library.urfu.ru/pluginfile.php/111/mod\\_page/content/1/Bibliography/GOST\\_R\\_7.0.10](https://library.urfu.ru/pluginfile.php/111/mod_page/content/1/Bibliography/GOST_R_7.0.100-2018.pdf) [0-2018.pdf](https://library.urfu.ru/pluginfile.php/111/mod_page/content/1/Bibliography/GOST_R_7.0.100-2018.pdf) (дата обращения: 31.10.2020).
- 2. ГОСТ Р [7.0.108-2022.](https://journal.tinkoff.ru/media/how-to-make-bibliography-doc2.7hf8qwe1cqec..pdf) Библиографические ссылки на электронные документы, размещенные в информационно-телекоммуникационных сетях. Общие требования к составлению и оформлению: нац. стандарт Российской Федерации : утвержден и введен в действие приказом Федер. агентства по техн. регулированию и метрологии 12 мая 2022 г. N 284-ст : дата введения 2022-06-01. (Система стандартов по информации, библиотечному и издательскому делу) // Кодекс : электрон. фонд правовой и норматив.-техн. информ. [https://lib.tsu.ru/sites/default/files/pictures/gost\\_r\\_7.0.108-2022.pdf](https://lib.tsu.ru/sites/default/files/pictures/gost_r_7.0.108-2022.pdf) (дата обращения 31.10.2022)
- 3. ГОСТ 8.417-2002 ГСИ. Единицы величин: нац. стандарт Российской Федерации : утвержден и введен в действие приказом Федер. агентства по техн. регулированию и метрологии 06 ноября 2002 г. N 22-ст : дата введения 2003-09-01. (Государственная система обеспечения единства измерений) // Кодекс : электрон. фонд правовой и норматив.-техн. информ.

<https://metrcons.ru/upload/iblock/8a2/6orzamsnu8bphxxrs827npjv2v4a1fdd.pdf> (дата обращения 31.10.2020)

4. ГОСТ Р 2.105—2019 Общие требования к текстовым: нац. стандарт Российской Федерации : утвержден и введен в действие приказом Федер. агентства по техн. регулированию и метрологии 29 апреля 2019 г. N 175-ст : дата введения 2020-02-01. (Единая система конструкторской документации) // Кодекс : электрон. фонд правовой и норматив.-техн. информ. [https://lib.tsu.ru/sites/default/files/pictures/gost\\_r\\_7.0.108-](https://lib.tsu.ru/sites/default/files/pictures/gost_r_7.0.108-2022.pdf) [2022.pdf](https://lib.tsu.ru/sites/default/files/pictures/gost_r_7.0.108-2022.pdf) (дата обращения 31.10.2020)

<span id="page-24-0"></span>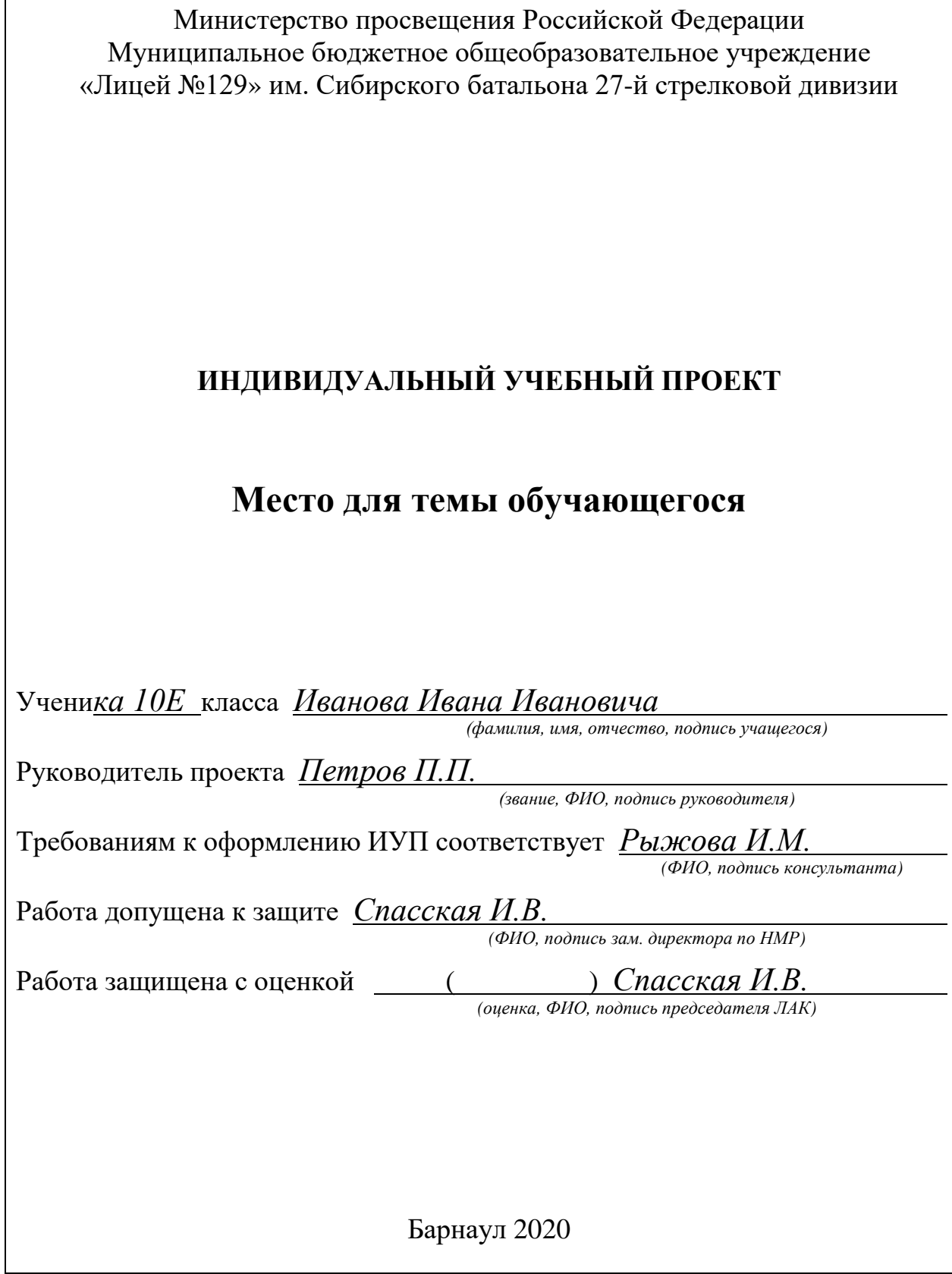

# **Приложение Б**

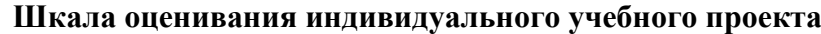

<span id="page-25-0"></span>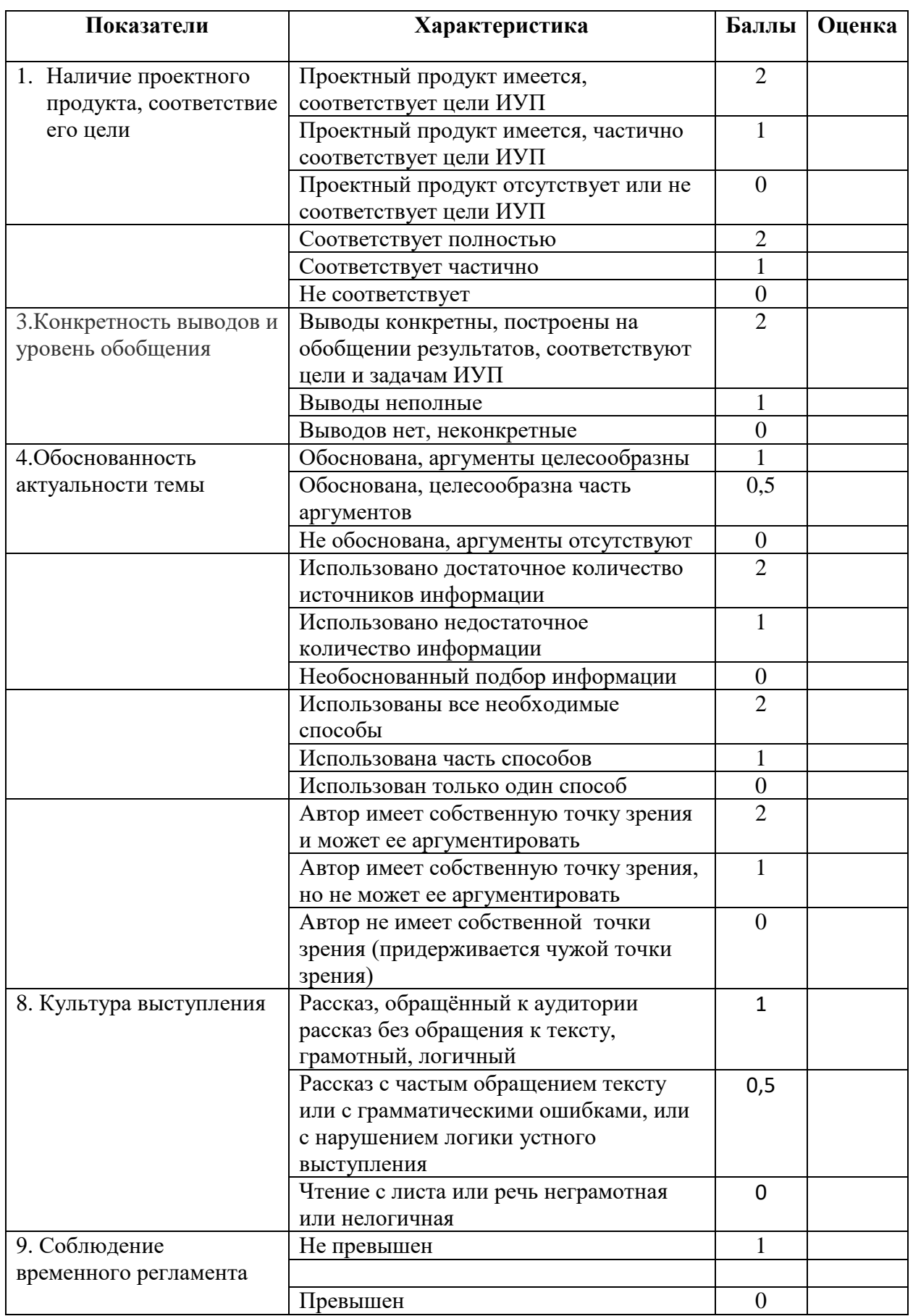

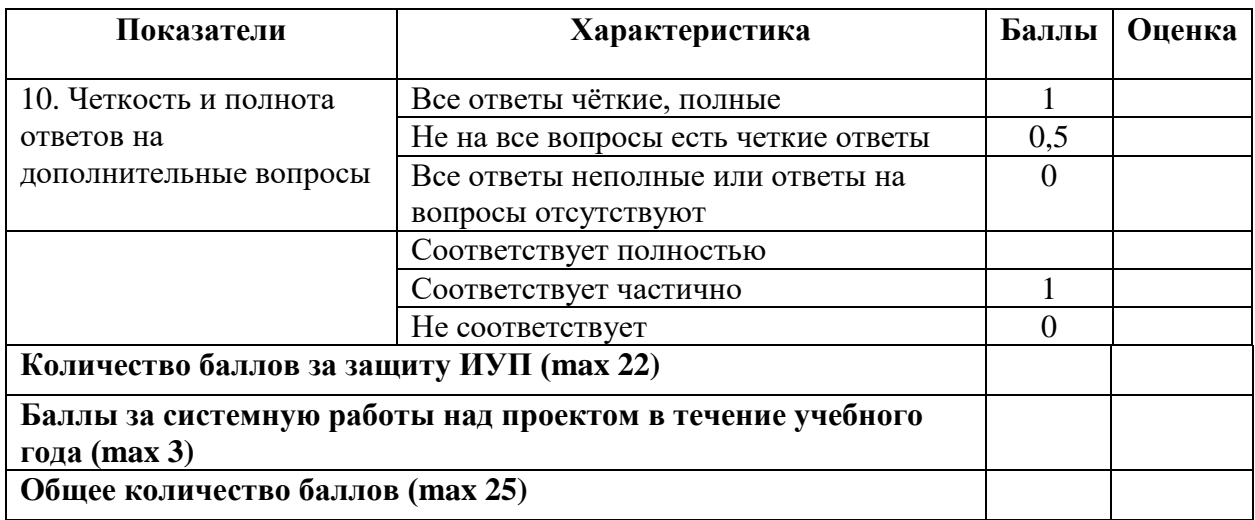

# **Таблица перевода суммы баллов оценки в пятибалльную оценку**

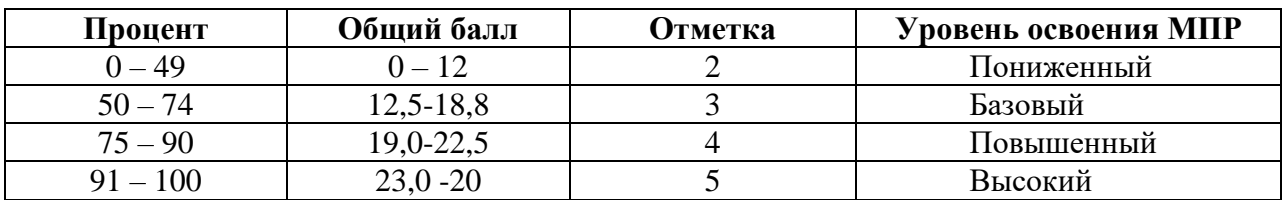

Примечание: общий балл вычисляется как сумма среднего арифметического итоговых оценок членов лицейской аттестационной комиссии, присутствующих на защите ИУП, и баллов, полученных за системную работу над проектом в течение учебного года (баллы дорожной карты)

## **Бланк рецензии на проектную работу учащегося**

РЕЦЕНЗИЯ

на проектную работу обучающегося \_\_\_\_\_\_\_\_\_\_ класса

<span id="page-27-0"></span>МБОУ «Лицей № 129» \_\_\_\_\_\_\_\_\_\_\_\_\_\_\_\_\_\_\_\_\_\_\_\_\_\_\_\_\_\_\_\_\_\_\_\_\_\_\_\_\_\_\_\_\_\_\_\_\_\_\_\_\_\_\_\_\_\_\_\_\_\_\_\_\_\_\_\_\_\_\_\_\_\_\_\_\_

*(фамилия, имя и отчество уащегосяч)*

по теме:

*(название темы проектной работы)*

*\_\_\_\_\_\_\_\_\_\_\_\_\_\_\_\_\_\_\_\_\_\_\_\_\_\_\_\_\_\_\_\_\_\_\_\_\_\_\_\_\_\_\_\_\_\_\_\_\_\_\_\_\_\_\_\_\_\_\_\_\_\_\_\_\_\_\_\_\_\_\_\_\_\_\_\_\_*

#### **Структура рецензии:**

- 1. Актуальность или новизна темы (поставленная в работе проблема, попытки ее решения; почему данная тема интересна. *Аналогичный раздел присутствует в структуре введения к учебно-исследовательской/ проектной работе*.).
- 2. Каким образом автор пытается решить эту проблему (выполнить поставленную цель). Краткое содержание работы, основные выводы, результаты работы.
- 3. Личная значимость работы для ее автора, социальная значимость (чем данная работа может быть интересна другим). Образовательный потенциал работы (предметные знания, универсальные умения: какие использовались в работе, какие были приобретены). *«Данная работа имеет практическую значимость»* и вкратце, в чем она заключается.
- 4. Соответствие работы требованиям, предъявляемым к проектной работе. *«Содержание работы соответствует целям и задачам исследовательской/проектной работы»* и далее описывается ее структура и примерное содержание – что в 1 главе, что во 2-й, что в 3-й. Обычно эта информация также присутствует во введении (обычно в конце).
- 5. Общая оценка работы. Пожелания, недочеты, раскрытые в позитивной форме, возможные направления дальнейшей работы.

**Вывод:** проектная работа\_\_\_\_\_\_\_\_\_\_\_\_\_\_\_\_\_\_\_\_\_\_\_\_\_\_\_\_\_\_\_\_\_\_\_\_\_\_\_\_\_\_\_\_\_\_\_\_\_\_\_\_\_\_\_

*(фамилия, инициалы ученика)*

по теме:

*(название темы)*

отвечает (не отвечает) требованиям, предъявляемым к индивидуальному итоговому проекту и рекомендуется (не может быть рекомендована) к защите.

## РЕЦЕНЗЕНТ

\_\_\_\_\_\_\_\_\_\_\_\_\_\_\_\_\_\_ \_\_\_\_\_\_\_\_\_\_\_\_\_\_\_\_\_\_\_\_\_\_\_\_\_\_\_\_\_\_ *(подпись) (ФИО)*

«\_\_\_\_\_» \_\_\_\_\_\_\_\_\_\_\_\_\_\_ 202\_ г

# **Приложение Г**

# **Лист ознакомления учащихся с Положением об ИУП**

<span id="page-28-0"></span>С ПОЛОЖЕНИЕМ об индивидуальном учебном проекте обучающиеся 10\_\_\_ класса ознакомлены

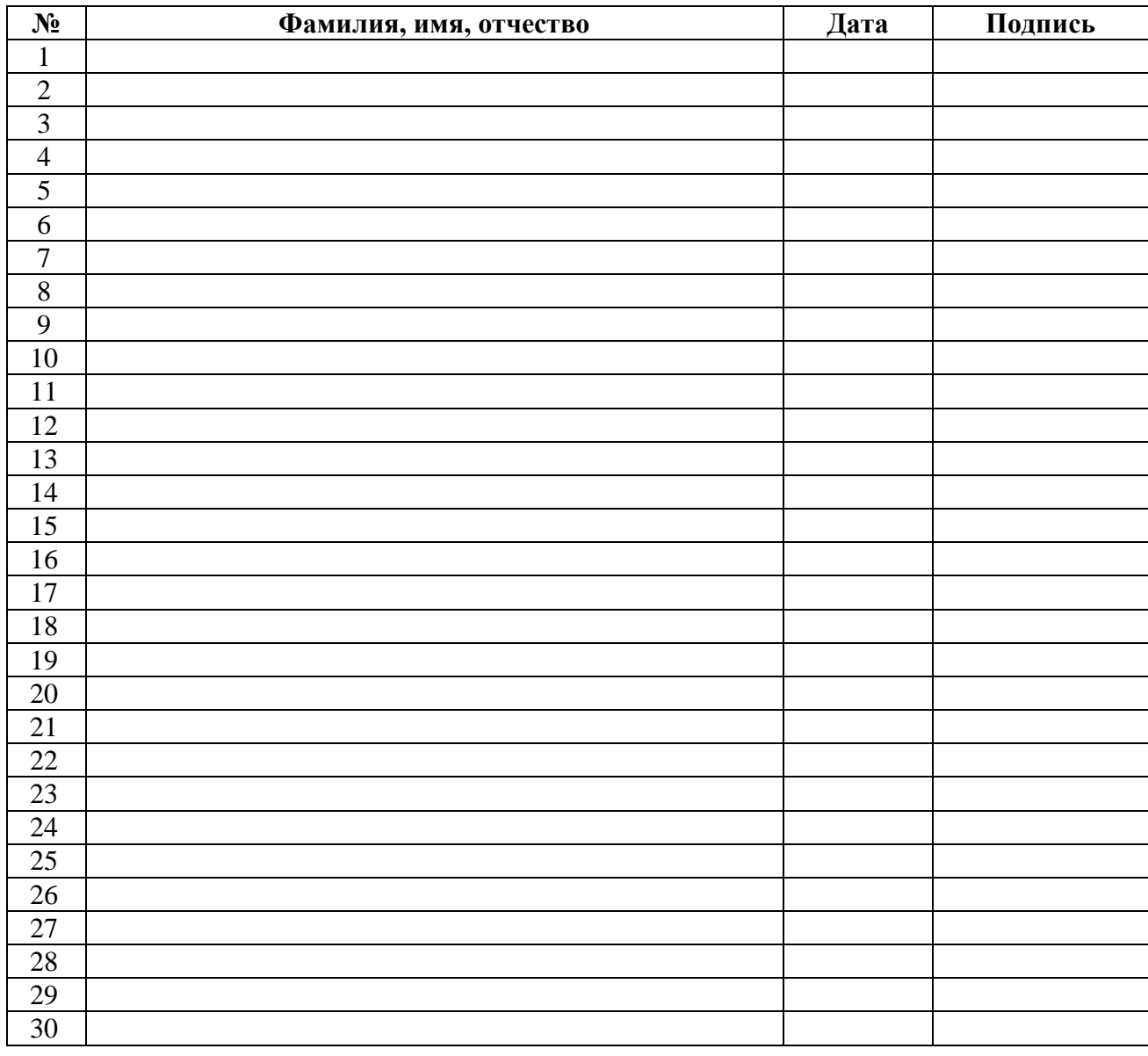

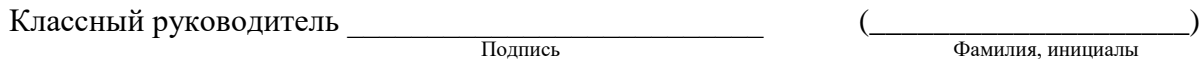